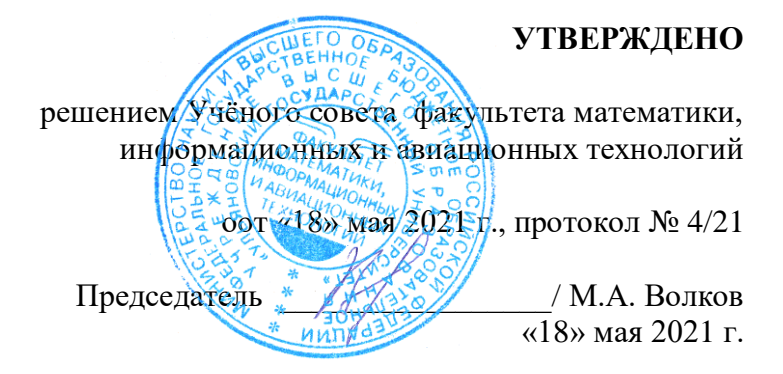

# **РАБОЧАЯ ПРОГРАММА ДИСЦИПЛИНЫ**

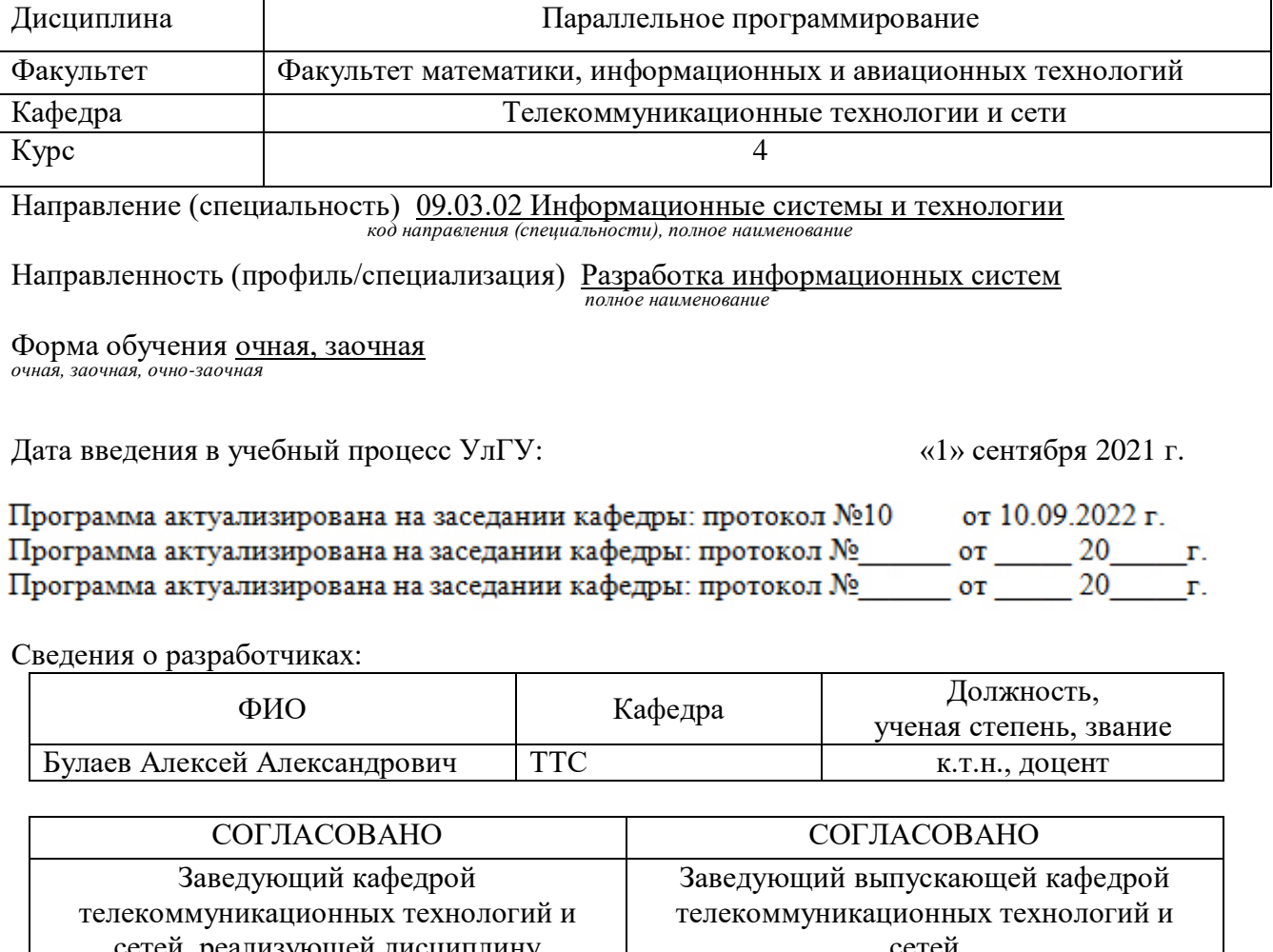

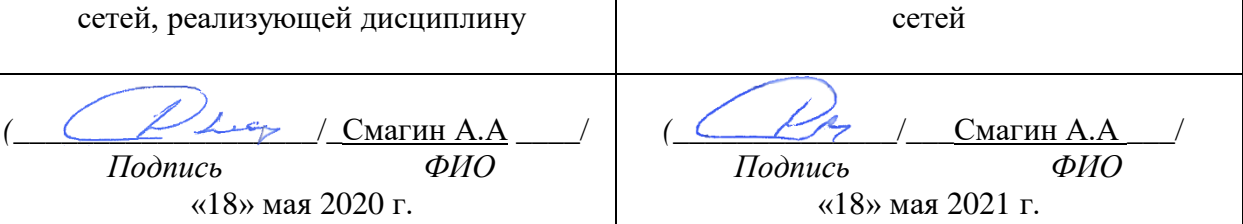

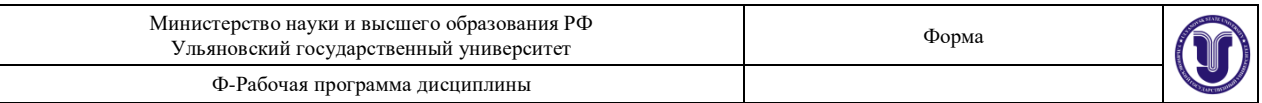

# **1. ЦЕЛИ И ЗАДАЧИ ОСВОЕНИЯ ДИСЦИПЛИНЫ:**

**Цели освоения дисциплины**: формирование общекультурных и профессиональных компетенций, необходимых для реализации информационноаналитической и научно-исследовательской деятельности.

**Задачи освоения дисциплины:** приобретение в рамках освоения предусмотренного курсом занятий следующих знаний, умений и навыков, характеризующих определённый уровень сформированности целевых компетенций (см. подробнее п.3):

- 1) знать:
	- структуры программного обеспечения;
	- алгоритмы обработки числовой и текстовой информации;
	- средства реализации алгоритмов на языке программирования;
	- новейших направлений в области технологий программирования;
	- языки программирования и методы разработки алгоритмов
- 2) уметь:
	- составлять алгоритм решения задачи
	- правильно формулировать требования к параллельным и распределенным программам в соответствии с аппаратными ресурсами;
	- производить декомпозицию задачи;
	- реализовывать параллельные алгоритмы;
- 3) владеть:
	- навыками работы с различными информационно-коммуникационными технологиями;
	- навыками программирования в современных средах.

# **2. МЕСТО ДИСЦИПЛИНЫ В СТРУКТУРЕ ОПОП:**

Дисциплина «Параллельное программирование» относится к числу дисциплин блока Б1.В.1.ДВ.07.02, предназначенного для студентов, обучающихся по направлению: 09.03.02 Информационные системы и технологии.

Для успешного изучения дисциплины необходимы знания и умения, приобретённые в результате освоения курсов «Дискретная математика и математическая логика», «Информатика и программирование» и полностью или частично сформированные компетенции ПК-6.

Основные положения дисциплины используются в дальнейшем при изучении таких дисциплин как: «Базы данных», «Технологии программирования».

# **3. ПЕРЕЧЕНЬ ПЛАНИРУЕМЫХ РЕЗУЛЬТАТОВ ОБУЧЕНИЯ ПО ДИСЦИПЛИНЕ (МОДУЛЮ), СООТНЕСЕННЫХ С ПЛАНИРУЕМЫМИ РЕЗУЛЬТАТАМИ ОСВОЕНИЯ ОСНОВНОЙ ПРОФЕССИОНАЛЬНОЙ ОБРАЗОВАТЕЛЬНОЙ ПРОГРАММЫ**

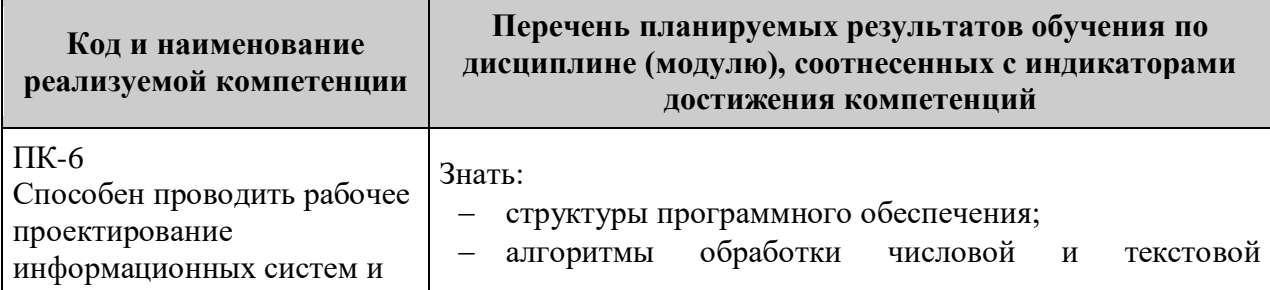

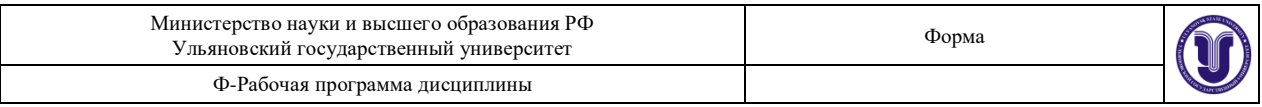

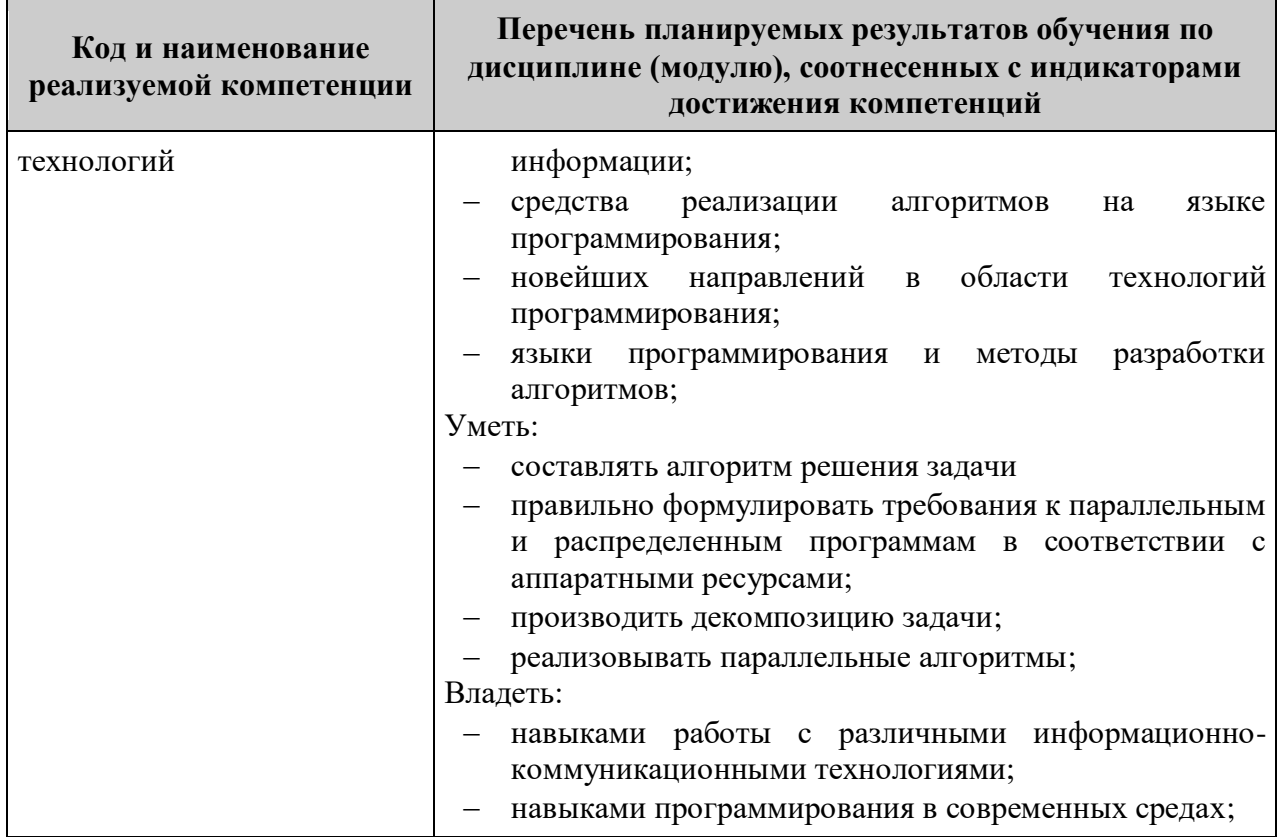

# **4. ОБЩАЯ ТРУДОЕМКОСТЬ ДИСЦИПЛИНЫ**

**4.1. Объем дисциплины в зачётных единицах (всего) 4**

# **4.2. Объем дисциплины по видам учебной работы (в часах)**

Форма обучения: очная

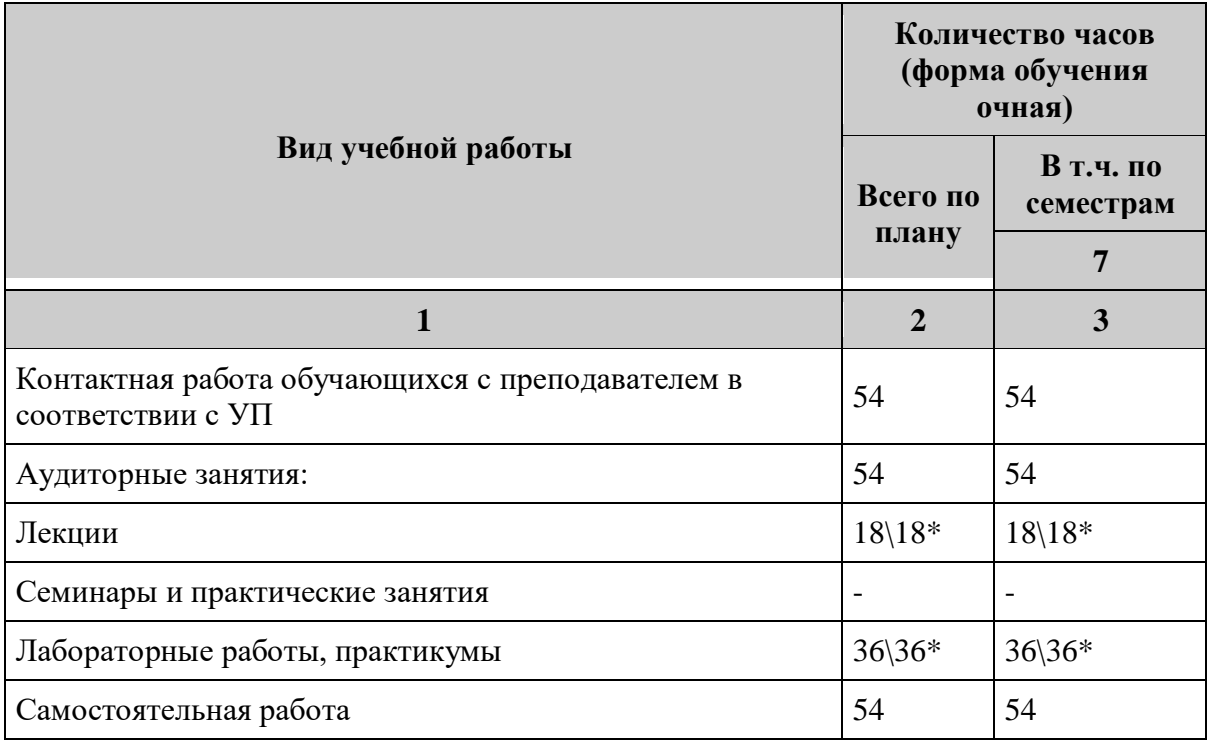

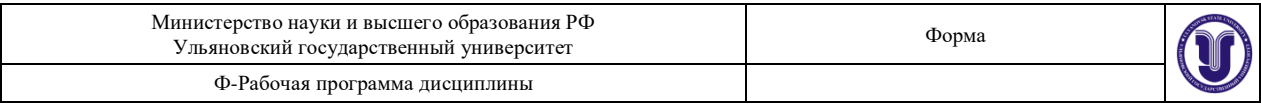

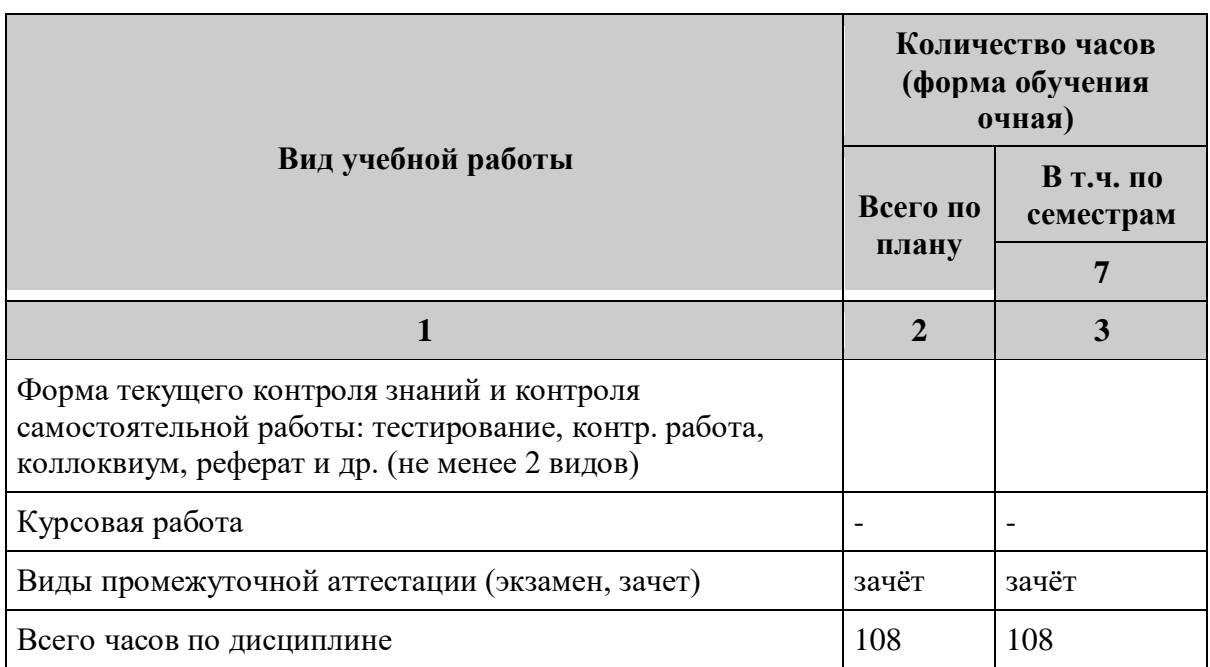

# Форма обучения: заочная

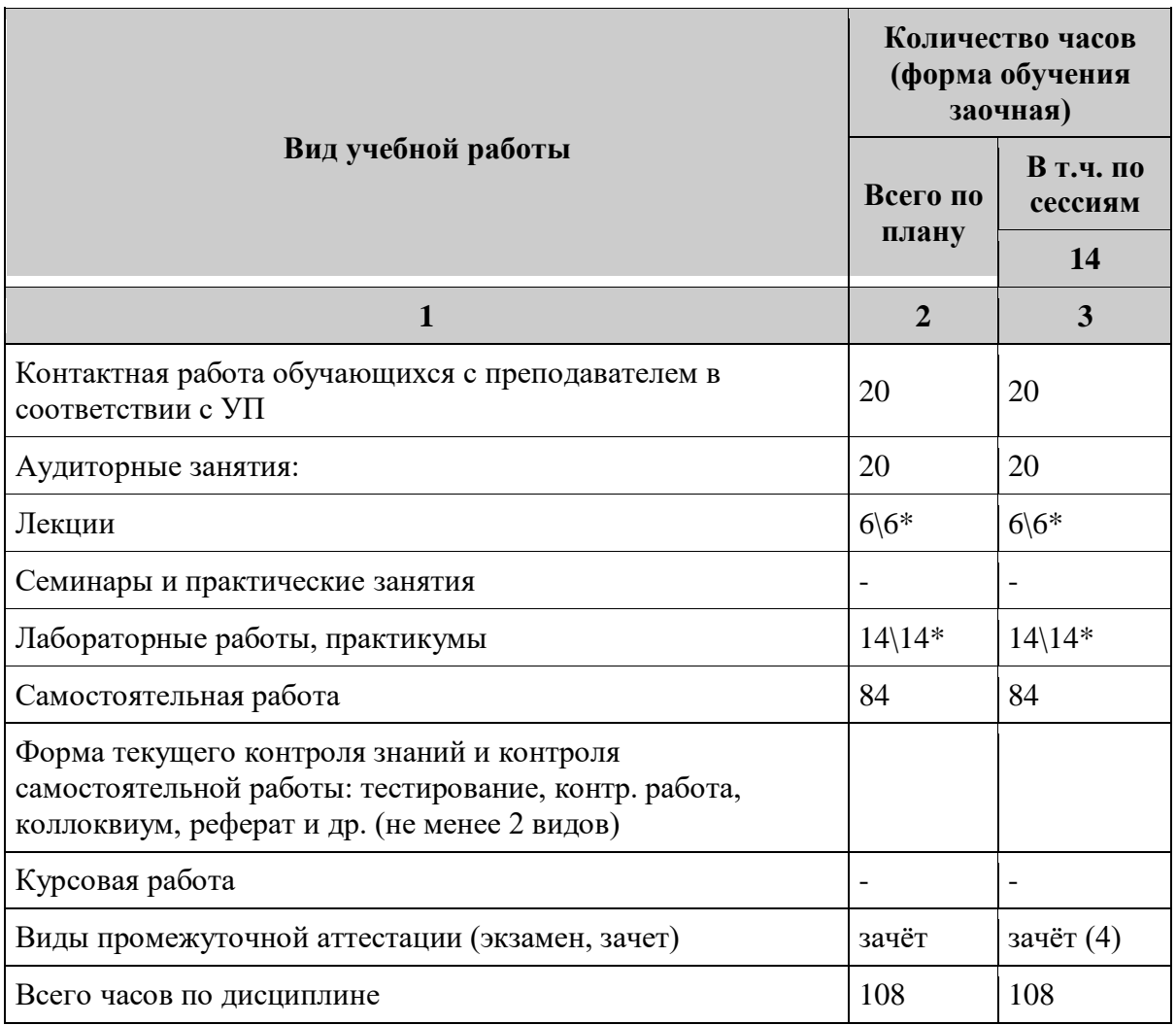

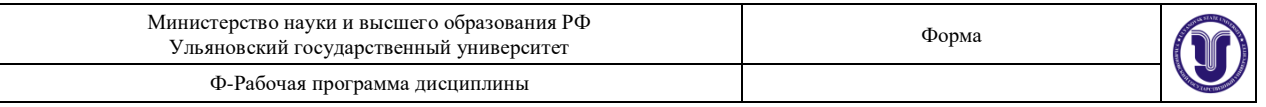

# **4.3. Содержание дисциплины (модуля.) Распределение часов по темам и видам учебной работы:**

Форма обучения: очная

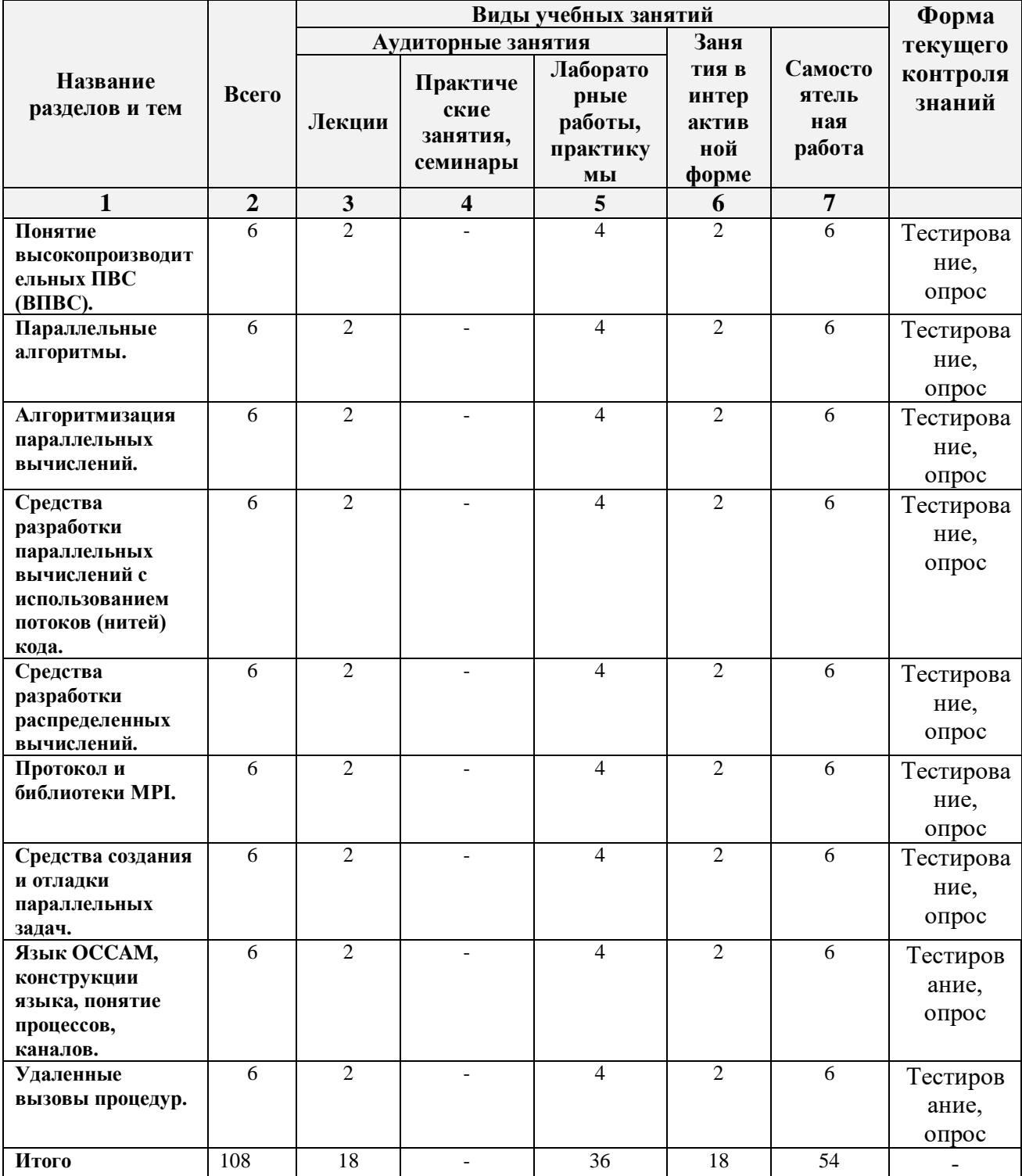

Форма обучения: заочная

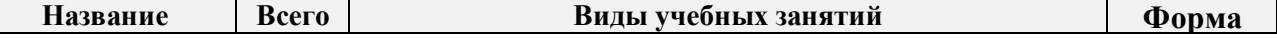

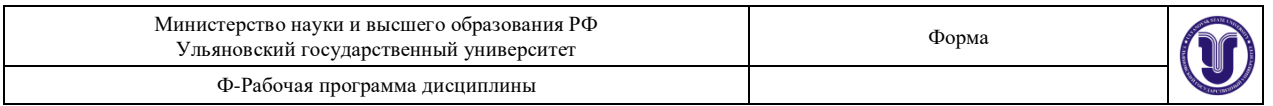

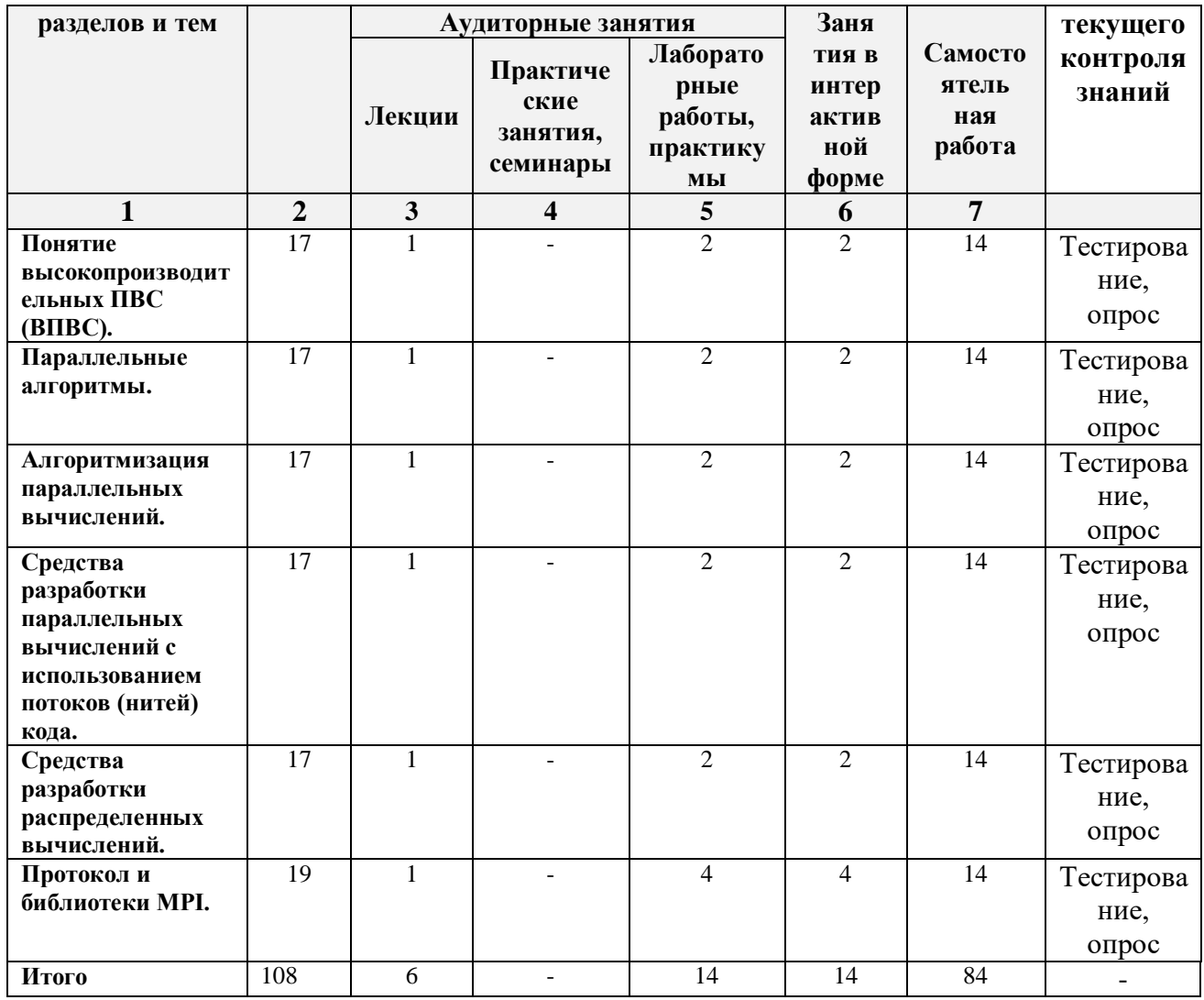

*\*В интерактивной форме проводятся все лабораторные работы. Тема и содержание занятия приведены в пункте «ЛАБОРАТОРНЫЕ РАБОТЫ (ЛАБОРАТОРНЫЙ ПРАКТИКУМ). Столбец «Занятия в интерактивной форме» в подсчёте итогов не участвует, т.к. дублирует столбец «Лабораторная работа».*

# **5.СОДЕРЖАНИЕ ДИСЦИЛИНЫ (МОДУЛЯ)**

# *Тема 1. Понятие высокопроизводительных ПВС (ВПВС).*

Задачи дисциплины. Классификация параллельных вычислений по Флинну и Кришнамэрфи. Способы повышения производительности компьютера: конвейеризация, кэширование команд и данных, увеличение количества регистров, суперскалярность и микросуперскалярность процессоров. Модели многопроцессорных систем (переход от RAM к PRAM), локальная память, модули с шинной связью, разделяемая общая память. Топологии межмодульной связи: шина, двумерная сетка, гиперкуб, деревья (в т.ч. толстые деревья), коммутирующий граф. Архитектура суперкомпьютеров. Транспьютерные сетевые архитектуры. Распределенные системы: кластеры и сети (динамические, статические). Метрические характеристики вычислительной сети: Диаметр, связность,

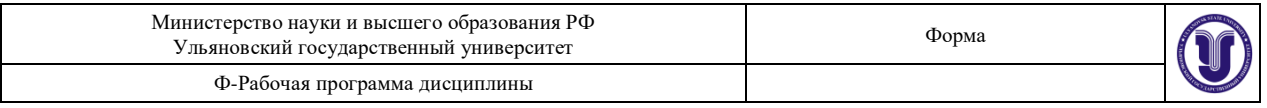

ширина сечения, поток через сечение, стоимость. Оценки метрик для различных сетей. Логическая и физическая организации ПВС. Сериализуемость, требования когерентности, стоимость пересылки в параллельных системах. Маршрутизация.

## *Тема 2. Параллельные алгоритмы.*

Отличия параллельных алгоритмов от последовательных алгоритмов. Постановка задачи распараллеливания существующих сериальных алгоритмов. Пример суммирования массива. Реализация параллельных алгоритмов с использованием процессов. Виды межпроцессной коммуникации (сигналы, семафоры, разделяемая память, каналы, сообщения). Оценка эффективности алгоритма с учетом времени доставки кода и данных вычислительному узлу. Законы Амдала. Целесообразность распараллеливания. Как анализировать зависимость данных и кода в последовательной программе. Порядок вычислений, граф зависимости. Модель «грубой силы». Примеры решений для PRAM, BSP, LogP. Преобразования параллелизации циклов. Доставка данных, отображение массива данных на распределенную систему, избыточность. Влияние аппаратной реализации PRAM и проблемы когерентности данных. Модели конкурентной и исключительной примитивных операций с памятью (EREW, CRCW, CREW, QRQW).

#### *Тема 3. Алгоритмизация параллельных вычислений.*

Принцип «Разделяй-и-властвуй». Виды декомпозиции задачи: по данным, по коду, по выполнению, комбинированные. Примеры различных декомпозиций. Сортировка, выпуклые оболочки, матричные операции: примеры декомпозиции рекурсивного вида. Матричные операции: пример декомпозиции по данным, одно-, двух- и трехмерное разбиения.

# *Тема 4. Средства разработки параллельных вычислений с использованием потоков (нитей) кода.*

Процессы и потоки (нити) управления. Понятие процесса. Процессы с поддержкой многопоточности. Диспетчеризация процессов. Динамическая и статистическая связь между процессором и очередью. Ведущие и разделяемые планировщики процессов. Взаимодействие планировщика со структурами системных данных и примитивов ядра ОС. Состав и функции диспетчера и системных управляющих программ – программы инициализации, программы таймирования, программы управления восстановлениями. Краткосрочное планирование процессов и потоков в многопроцессорной системе. Составляющие ядра и пользователя в процессах в UNIX. Сигналы как простейшие средства коммуникации. Коммуникация и синхронизация процессов в централизованных архитектурах, основные понятия и определения. Задача передачи данных между процессами «читатель-писатель». Тупики. Модели для анализа свойств асинхронных процессов. Алгоритм Дийкстры для задачи об обедающих философах. Понятие тупиковой ситуации и способы борьбы с ней. API потоков выполнения фирмы Sun и определения POSIX. Синхронизация потоков выполнения: взаимоисключающие блокировки, условные переменные, барьеры, блокировки чтения-записи.

# *Тема 5. Средства разработки распределенных вычислений***.**

Средства разработки распределенных вычислений с использованием параллельной виртуальной машины PVM. Использование функций библиотеки Pvmlib. Состав функций. Компиляция и запуск программ в среде PVM.

# *Тема 6. Протокол и библиотеки MPI.*

Состав функций, типы данных, организация обмена данными. Пример использования библиотеки MPI. Среда выполнения LAM. Установка, использование

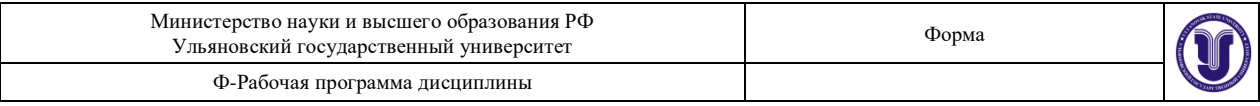

(компиляция и запуск программ, конфигурация вычислительной системы).

# *Тема 7. Средства создания и отладки параллельных задач.*

Трансляция, компоновка, загрузка задач. Языки параллельного программирования и среды программирования. Расширения стандартных языков программирования для создания параллельных программ. CILK, mPC. Дополнительные операторы, их синтаксис и семантика. Особенности реализаций и примеры программирования.

# *Тема 8. Язык OCCAM, конструкции языка, понятие процессов, каналов.*

Происхождение языка и его перенос на нетранспьютерные системы. Примеры простых приложений, отображающих конвейерную обработку данных. Пример умножения матрицы на вектор. Процесс доставки данных в вычислительный узел. Процессы-заглушки.

# *Тема 9. Удаленные вызовы процедур.*

Высокоуровневый и низкоуровневый интерфейс программирования. XDRпреобразования, аутентификация, широковещательный режим. Использование технологий DCOM и CORBA для создания распределенных приложений. Язык описания интерфейсов IDL.

# **6.ТЕМЫ ПРАКТИЧЕСКИХ И СЕМИНАРСКИХ ЗАНЯТИЙ**

# **Тема 1. Понятие высокопроизводительных ПВС (ВПВС)** (форма проведения – семинар)

# **Вопросы по темам раздела**

- 1. Задачи дисциплины.
- 2. Классификация параллельных вычислений по Флинну и Кришнамэрфи.
- 3. Способы повышения производительности компьютера: конвейеризация, кэширование команд и данных, увеличение количества регистров, суперскалярность и микросуперскалярность процессоров.
- 4. Модели многопроцессорных систем

# **Тема 2. Параллельные алгоритмы** (форма проведения – семинар) **Вопросы по темам раздела**

- 1. Отличия параллельных алгоритмов от последовательных алгоритмов.
- 2. Постановка задачи распараллеливания существующих сериальных алгоритмов.
- 3. Реализация параллельных алгоритмов с использованием процессов.
- 4. Виды межпроцессной коммуникации.

#### **Тема 3. Алгоритмизация параллельных вычислений** (форма проведения –

семинар)

# **Вопросы по темам раздела**

- 1. Принцип «Разделяй-и-властвуй».
- 2. Виды декомпозиции задачи: по данным, по коду, по выполнению, комбинированные.
- 3. Сортировка, выпуклые оболочки.

# **Тема 4. Средства разработки параллельных вычислений с использованием потоков (нитей) кода** (форма проведения – семинар)

# **Вопросы по темам раздела**

1. Процессы и потоки (нити) управления.

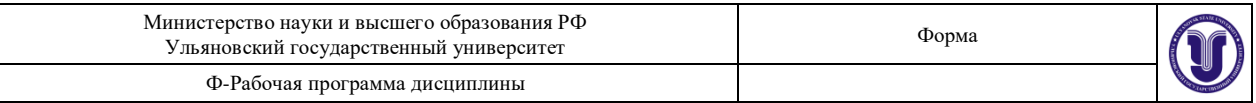

- 2. Понятие процесса.
- 3. Процессы с поддержкой многопоточности.
- 4. Диспетчеризация процессов.
- 5. Динамическая и статистическая связь между процессором и очередью.

#### **Тема 5. Средства разработки распределенных вычислений** (форма проведения – семинар)

# **Вопросы по темам раздела**

- 1. Средства разработки распределенных вычислений с использованием параллельной виртуальной машины PVM.
- 2. Использование функций библиотеки Pvmlib.
- 3. Состав функций.
- 4. Компиляция и запуск программ в среде PVM

# **Тема 6. Протокол и библиотеки MPI** (форма проведения – семинар)

# **Вопросы по темам раздела**

- 1. Состав функций, типы данных, организация обмена данными.
- 2. Среда выполнения LAM.

**Тема 7. Средства создания и отладки параллельных задач** (форма проведения – семинар)

### **Вопросы по темам раздела**

- 1. Трансляция, компоновка, загрузка задач.
- 2. Языки параллельного программирования и среды программирования.

#### **Тема 8. Язык OCCAM, конструкции языка, понятие процессов, каналов**  (форма проведения – семинар)

### **Вопросы по темам раздела**

- 1. Происхождение языка и его перенос на нетранспьютерные системы.
- 2. Процесс доставки данных в вычислительный узел.
- 3. Процессы-заглушки.

# **Тема 9. Удаленные вызовы процедур** (форма проведения – семинар)

# **Вопросы по темам раздела**

- 1. Высокоуровневый и низкоуровневый интерфейс программирования.
- 2. XDR-преобразования, аутентификация, широковещательный режим.
- 3. Использование технологий DCOM и CORBA для создания распределенных приложений.

# **7.ЛАБОРАТОРНЫЕ РАБОТЫ, ПРАКТИКУМЫ**

#### **Лабораторная работа № 1**

Цель – дать представление о построении простых параллельных программ на языке параллельного программирования MPI; представление о параллельных программах, настраиваемых на размер вычислительной системы, как на параметр; закрепить практическое освоение функций парных взаимодействий между ветвями параллельной программы.

Задание 1. Программирование конвейера.

Ветвь 0 пересылает некоторые данные ветви 1, ветвь 1 принятые данные передает ветви 2, ветвь 2 принятые данные передает ветви 3 и т.д. по цепочке увеличения номеров. И, наконец, ветвь 0 принимает пересылаемые данные от ветви size-1 и выводит на экран свой номер и принятые данные. Т.е. пересылка информации по кольцу компьютеров. В этом

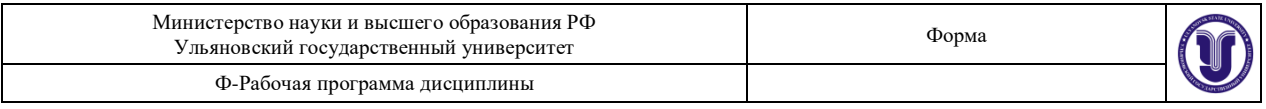

примере программу алгоритма нужно написать настраиваемой автоматически на размер вычислительной системы, т.е. алгоритм не должен зависеть от числа компьютеров и программа должна запускаться на любом допустимом количестве компьютеров.

### Задание 2. Программирование кольцевых сдвигов данных

Все ветви одновременно пересылают некоторые свои данные ветвям с номерами на единицу большими, чем передающие ветви. Т.е. пересылка информации вдоль кольца компьютеров, см. рисунок ниже. В этом примере программу алгоритма нужно написать настраиваемой автоматически на размер вычислительной системы, т.е. алгоритм не должен зависеть от числа компьютеров и программа должна запускаться на любом допустимом количестве компьютеров.

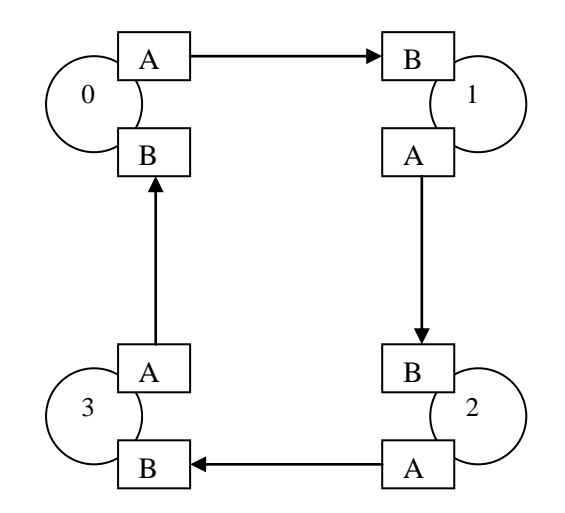

#### **Основные функции MPI**

Система MPI является основным средством программирования таких современных высокопроизводительных мультикомпьютеров, как Silicon Graphics Origin 2000, Cray T3D, Cray T3E, IBM SP2 и многих других. MPI работает на самых разных архитектурах мультикомпьютеров, как с распределенной памятью, так и с разделяемой памятью. Кроме того, MPI работает на сетях компьютеров (кластерах) однородных и гетерогенных. Количество компьютеров в сети может быть от одного и более. Важнейшей особенностью MPI является то, что пользователь при написании своих параллельных программ не должен учитывать все эти архитектурные особенности конкретных мультикомпьютеров, поскольку MPI предоставляет пользователю виртуальный мультикомпьютер с распределенной памятью и с виртуальной сетью связи между виртуальными

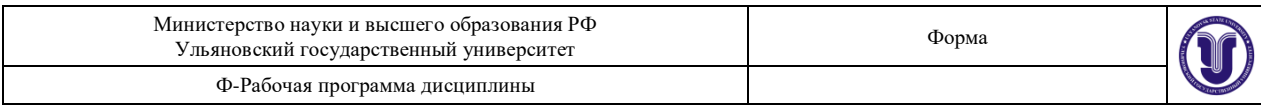

компьютерами. Пользователь заказывает количество компьютеров, необходимых для решения его задачи, и определяет топологию связей между этими компьютерами. MPI реализует этот заказ на конкретной физической системе. Ограничением является объем оперативной памяти физического мультикомпютера. Таким образом пользователь работает в виртуальной среде, что обеспечивает переносимость его параллельных программ. Система MPI представляет собой библиотеку средств параллельного программирования для языков С и Fortran 77.

### **Методы распараллеливания и модели программ, поддерживаемые MPI**

Одной из целей, преследуемых при решении задач на вычислительных системах, в том числе и на параллельных, – является эффективность. Эффективность параллельной программы существенно зависит от соотношения времени вычислений ко времени коммуникаций между компьютерами (при обмене данными). И чем меньше в процентном отношении доля времени, затраченного на коммуникации, в общем времени вычислений, тем больше эффективность. Для параллельных систем с передачей сообщений оптимальное соотношение между вычислениями и коммуникациями обеспечивают методы крупнозернистого распараллеливания, когда параллельные алгоритмы строятся из крупных и редко взаимодействующих блоков [2–8]. Задачи линейной алгебры, задачи, решаемые сеточными методами и многие другие, достаточно эффективно *распараллеливаются крупнозернистыми методами*.

MPMD - модель вычислений. MPI - программа представляет собой совокупность автономных процессов, функционирующих под управлением своих собственных программ и взаимодействующих посредством стандартного набора библиотечных процедур для передачи и приема сообщений. Таким образом, в самом общем случае MPI программа реализует MPMD - модель программирования (Multiple program - Multiple Data).

SPMD - модель вычислений. Все процессы исполняют в общем случае различные ветви одной и той же программы. Такой подход обусловлен тем обстоятельством, что задача может быть достаточно естественным образом разбита на подзадачи, решаемые по одному алгоритму. На практике чаще всего встречается именно эта модель программирования (Single program - Multiple Data) [1,12].

Последнюю модель иначе можно назвать моделью *распараллеливания по данным.* Кратко, суть этого способа заключается в следующем. Исходные данные задачи распределяются по процессам (ветвям параллельного алгоритма), а алгоритм является одним и тем же во всех процессах, но действия этого алгоритма распределяются в соответствии с имеющимися в этих процессах *данными*. Распределение действий алгоритма заключается, например, в присвоении разных значений переменным одних и тех же циклов в разных ветвях, либо в исполнении в разных ветвях разного количества витков одних и тех же циклов и т.п. Другими словами, процесс в каждой ветви следует различными путями выполнения на той же самой программе.

Указанные модели, помимо поддержки на языковом уровне, поддерживаются архитектурами таких самых современных суперкомпьютеров как: ASCI RED (более 9000 Pentium PRO/200 объединены в единую систему, имеет быстродействие около 3,2 Tflops), и ASCI WAIT (8192 - , имеет быстродействие 12,2 Tflops), Cray T3D, Cray T3E, IBM SP2.

В первой части дано описание системы параллельного программирования MPI. Даны операторы компиляции и запуска С-программ, программные средства задания системных взаимодействий, виртуальные топологии. В каждом подразделе приводятся примеры программ, закрепляющие понимание и усвоение материала. Эти же примеры могут использоваться как образцы для написания новых программ.

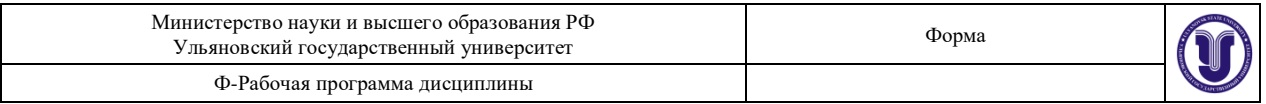

Во второй части даны четыре лабораторных работы, построенные как последовательность шагов по изучению программных средств параллельного программирования и освоению основных навыков написания параллельных программ.

# **Лабораторная работа № 2**

Цель – дать представление о построении простых параллельных программ на языке параллельного программирования MPI; представление о параллельных программах, настраиваемых на размер вычислительной системы, как на параметр; закрепить практическое освоение функций парных взаимодействий между ветвями параллельной программы.

Задание 1. Проработка примеров из пункта "Примеры параллельных программ" этой же лабораторной.

Внимательно изучить примеры 2.1, 2.2, 2.3. Примеры 2.2 и 2.3 (Умножение матрицы на вектор на топологиях "кольцо" и "полный граф") откомпилировать и запустить на 4-х компьютерах.

Задание 2. Параллельное умножение матрицы на вектор на топологии "кольцо".

Разработать алгоритм написать и отладить параллельную программу умножения матрицы на вектор в топологии "кольцо": А х В = С, при условии, что количество строк матрицы и элементов вектора нацело не делится на количество компьютеров. Например, матрица А размером [22х22] и вектор В размером [22] на четырех компьютерах.

Задание 3. Параллельное умножение матрицы на матрицу на топологии "кольцо".

# **Вариант 1.**

Разработать алгоритм написать и отладить параллельную программу умножения матрицы на матрицу в топологии "кольцо": А х  $B = C$ , при условии, что количество строк матрицы А и столбцов матрицы В нацело делится на количество компьютеров. Например, матрица А размером [20х20] и матрица В размером [20х20] на четырех компьютерах.

# **Вариант 2.**

Разработать алгоритм написать и отладить параллельную программу умножения матрицы на матрицу в топологии "кольцо": А х  $B = C$ , при условии, что количество строк матрицы А и столбцов матрицы В нацело не делится на количество компьютеров. Например, матрица А размером [22х20] и матрица В размером [20х22] на четырех компьютерах.

Задание 4. Сравнительные временные характеристики двух алгоритмов умножения матрицы на вектор на топологиях "кольцо" и "полный граф".

В качестве параллельных программ взять примеры 2.2 и 2.3 (Умножение матрицы на вектор на топологиях "кольцо" и "полный граф"). Для обеих программ построить небольшие графики зависимости времени решения задачи от размеров матрицы и вектора. Обе программы запустить последовательно для матриц:  $A = [300 \times 300]$ , [500 х 500], [700 х 700], [1000 х 1000] и соответствующих этим матрицам векторов. Откомпилировать и запустить на 4-х компьютерах, засечь время и построить указанные графики.

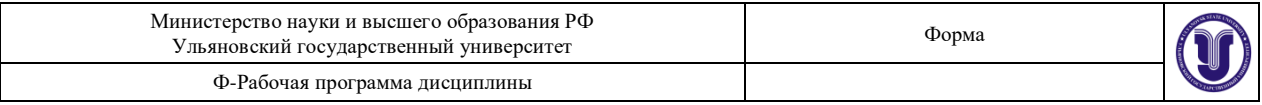

# **Лабораторная работа № 3**

Цель – дать представление о построении простых параллельных программ на языке параллельного программирования OpenMP; закрепить практическое освоение директив языка.

Задание 1. Проработка примеров из пункта "Примеры параллельных программ" этой же лабораторной.

Внимательно изучить примеры 3.1-3.5. Откомпилировать и запустить на 2-х процессах.

Задание 2. Параллельное умножение матрицы на вектор

### **Вариант 1.**

Разработать алгоритм написать и отладить параллельную программу умножения матрицы на вектор с использованием распределения работ для параллельных процессов директивой **sections**. Использовать алгоритм примера 3.5.

### **Вариант 2.**

Разработать алгоритм написать и отладить параллельную программу умножения матрицы на вектор с использованием распределения работ для параллельных процессов с непосредственным заданием работы («вручную»). Использовать алгоритм примера 3.5.

Задание 3. Параллельное умножение матрицы на матрицу.

# **Вариант 1.**

Разработать алгоритм написать и отладить параллельную программу умножения матрицы на матрицу с использованием директивы распараллеливания цикла по виткам.

# **Вариант 2.**

Разработать алгоритм написать и отладить параллельную программу умножения матрицы на матрицу с использованием распределения работ для параллельных процессов с непосредственным заданием работы («вручную»).

Задание 4. Сравнительные временные характеристики двух алгоритмов умножения матрицы на вектор на языке MPI и языке OpenMP.

В качестве параллельных программ взять параллельные программы: «умножение матрицы на вектор в MPI на топологии "кольцо"» и «умножение матрицы на вектор в OpenMP (один из вариантов)». Для обеих программ построить небольшие графики зависимости времени решения задачи от размеров матрицы и вектора. Обе программы запустить последовательно для матриц:  $A = [300 \times 300]$ , [500 х 500], [700 х 700], [1000 х 1000] и соответствующих этим матрицам векторов. Откомпилировать и запустить на 2-х компьютерах, засечь время и построить указанные графики.

#### **Основные директивы OpenMP**

# Что такое OpenMP?

Интерфейс OpenMP задуман как стандарт для программирования на масштабируемых SMP-системах (SSMP,ccNUMA, etc.) в модели общей памяти (shared memory model). В стандарт OpenMP входят спецификации набора директив компилятора, процедур и переменных среды. Примерами систем с общей памятью, масштабируемых до большого числа процессоров, могут служить суперкомпьютеры Cray Origin2000 (до 128 процессоров), HP 9000 V-class (до 32 процессоров в одном узле, а в конфигурации из 4 узлов - до 128 процессоров), Sun Starfire (до 64 процессоров).

# Где найти информацию?

Основной источник информации - сервер http://www.openmp.org/. На сервере оступны спецификации, статьи, учебные материалы, ссылки.

# Базовый потоковый параллелизм

Общедоступный процесс памяти может состоять из множественных потоков, несколько нитей управления, которые имеют общее адресное пространство, но разные потоки команд и раздельные стэки. В простейшем случае, процесс состоит из одной нити. Нити иногда называют также потоками, легковесными процессами, LWP (light-weight processes).. OpenMP основан на существовании множественных потоков в общедоступной памяти, программирующей парадигму.

# Явный Параллелизм

OpenMP имеет явную (не автоматический) модель программирования, предлагая программисту полное управление по распараллеливанию.

# Модель Fork-Join (Ветвление – Объединение)

OpenMP использует Fork-Join модель параллельного выполнения:

Все программы OpenMP начинаются как единственный процесс: главный поток. Главный поток выполняется последовательно, пока не сталкиваются с первой областью параллельной конструкции.

Fork (ВЕТВЛЕНИЕ): главный поток создает группу параллельных потоков.

Инструкции в программе, которые включены параллельной конструкцией области{\*региона\*}, тогда выполнены параллельно среди различных потоков группы

Join (ОБЪЕДИНЕНИЕ): Когда потоки группы завершают инструкции в области параллельной конструкции, они синхронизируются и закрываются, оставляя только главный поток.

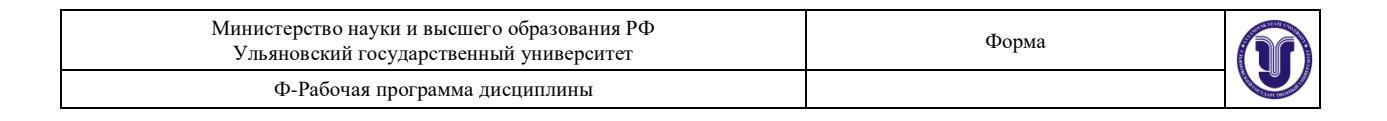

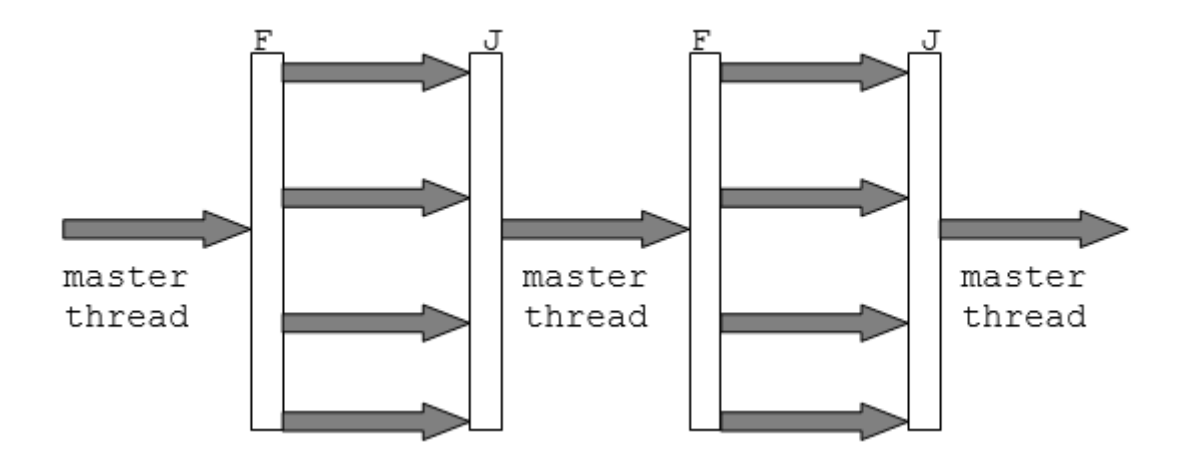

# **2. Директивы**

Директивы OpenMP с точки зрения языка С являются командами препроцессора: #pragma omp

Фортрана являются комментариями и начинаются с комбинации символов: !\$OMP.

Формат директивы на С/С++:

<команда для препроцессора> <имя директивы> <предложение(klausa)>

#### **#pragma omp parallel [clause clause ...]**

```
 {
.
.
.
  }
```
Директивы можно разделить на 3 категории:

- определение параллельной секции,
- разделение работы,
- синхронизация.

Каждая директива может иметь несколько дополнительных атрибутов - клауз. Отдельно специфицируются клаузы для назначения классов переменных, которые могут быть атрибутами различных директив.

# **8.ТЕМАТИКА КУРСОВЫХ, КОНТРОЛЬНЫХ РАБОТ, РЕФЕРАТОВ**

Не предусмотрены.

#### **9. ПЕРЕЧЕНЬ ВОПРОСОВ К ЭКЗАМЕНУ (ЗАЧЕТУ)**

- 1. Задачи дисциплины.
- 2. Классификация параллельных вычислений по Флинну и Кришнамэрфи.

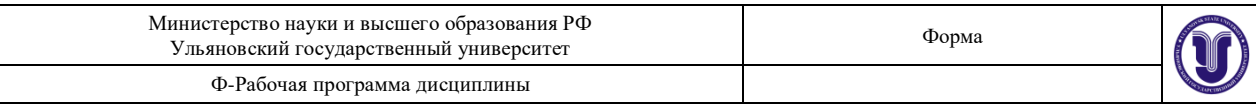

- 3. Способы повышения производительности компьютера: конвейеризация, кэширование команд и данных, увеличение количества регистров, суперскалярность и микросуперскалярность процессоров.
- 4. Модели многопроцессорных систем
- 5. Отличия параллельных алгоритмов от последовательных алгоритмов.
- 6. Постановка задачи распараллеливания существующих сериальных алгоритмов.
- 7. Реализация параллельных алгоритмов с использованием процессов.
- 8. Виды межпроцессной коммуникации.
- 9. Принцип «Разделяй-и-властвуй».
- 10. Виды декомпозиции задачи: по данным, по коду, по выполнению, комбинированные.
- 11. Сортировка, выпуклые оболочки.
- 12. Процессы и потоки (нити) управления.
- 13. Понятие процесса.
- 14. Процессы с поддержкой многопоточности.
- 15. Диспетчеризация процессов.
- 16. Динамическая и статистическая связь между процессором и очередью.
- 17. Средства разработки распределенных вычислений с использованием параллельной виртуальной машины PVM.
- 18. Использование функций библиотеки Pvmlib.
- 19. Состав функций.
- 20. Компиляция и запуск программ в среде PVM
- 21. Состав функций, типы данных, организация обмена данными.
- 22. Среда выполнения LAM.
- 23. Трансляция, компоновка, загрузка задач.
- 24. Языки параллельного программирования и среды программирования.
- 25. Происхождение языка и его перенос на нетранспьютерные системы.
- 26. Процесс доставки данных в вычислительный узел.
- 27. Процессы-заглушки.
- 28. Высокоуровневый и низкоуровневый интерфейс программирования.
- 29. XDR-преобразования, аутентификация, широковещательный режим.
- 30. Использование технологий DCOM и CORBA для создания распределенных приложений.

# **10. САМОСТОЯТЕЛЬНАЯ РАБОТА ОБУЧАЮЩИХСЯ**

Форма обучения очная

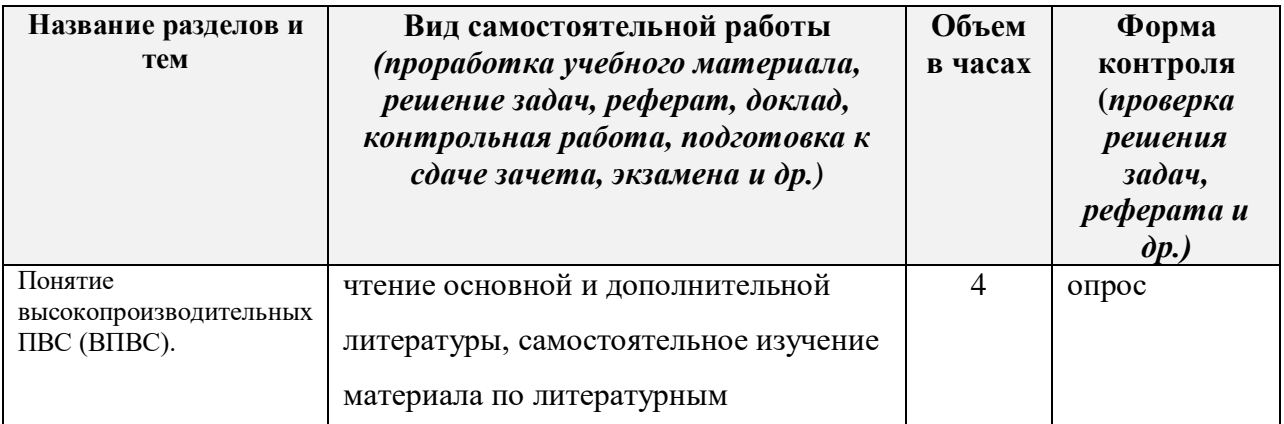

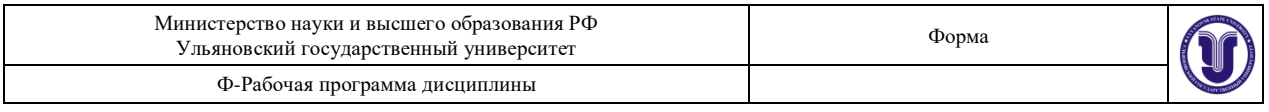

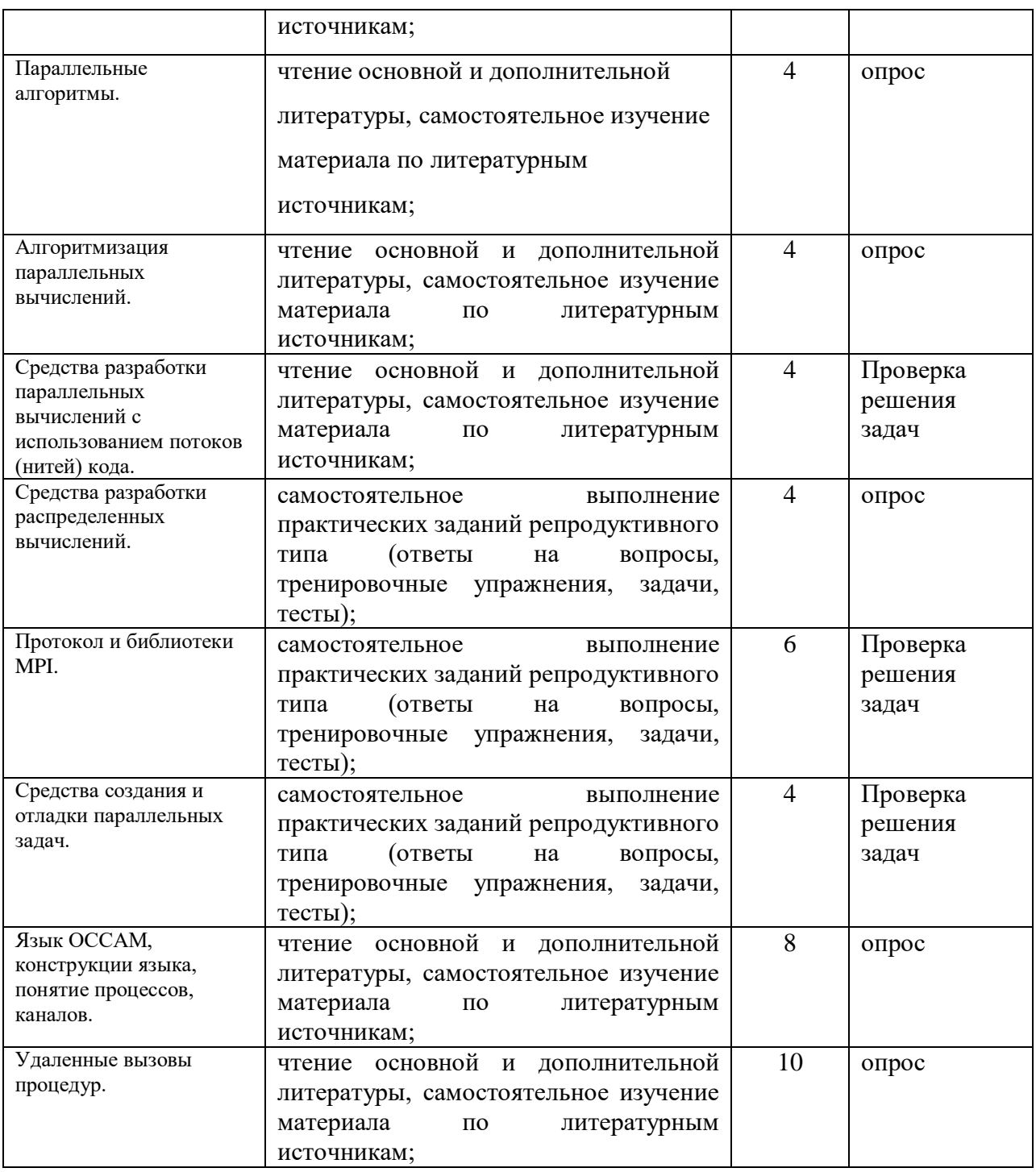

# **10. УЧЕБНО-МЕТОДИЧЕСКОЕ И ИНФОРМАЦИОННОЕ ОБЕСПЕЧЕНИЕ ДИСЦИПЛИНЫ**

# **а) Список рекомендуемой литературы**

# **основная**

1) Параллельное программирование с использованием OpenMP : учеб. пособие / Левин Михаил Петрович. - Москва : Интернет-Ун-т информ. технологий : БИНОМ

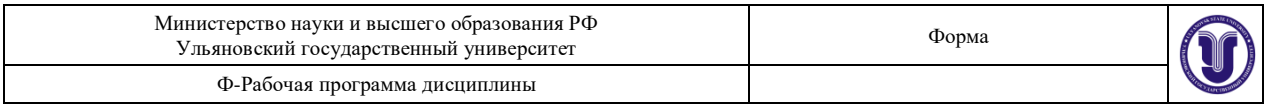

- : Лаборатория знаний, 2008. 118 с. : ил. (Основы информационных технологий). - Библиогр.: с. 113-118. - ISBN 978-5-94774-857-4 (в пер.).
- 2) Теория и практика параллельных вычислений : учеб. пособие / Гергель Виктор Павлович. - Москва : Интернет-Ун-т Информ. Технологий : БИНОМ : Лаборатория знаний, 2007. - 423 с. - (Основы информационных технологий). - Библиогр.: с. 418- 423. - ISBN 978-5-9556-0096-3 (ИНТУИТ.РУ) (в пер.). - ISBN 978-5-94774-645-7 (БИНОМ.ЛЗ) (в пер.).

#### **дополнительная**

- 1) Элементы параллельного программирования / В. А. Вальковский, В. Е. Котов, А. Г. Марчук, Н. Н. Миренков; под ред. В. Е. Котова. - Москва : Радио и связь, 1983. - 239 с. : ил. - ISBN (в пер.).
- 2) Распараллелирование алгоритмов и программ : структурный подход / Вальковский Владимир Алексеевич. - Москва : Радио и связь, 1989. - 175 с. : ил. - ISBN 5-256- 00195-7.

### **учебно-методическая**

1) Параллельные алгоритмы для решения задач защиты информации : монография / Бабенко Людмила Климентьевна, Е. А. Ищукова, И. Д. Сидоров. - Москва : Горячая линия-Телеком, 2014. - 304 с. : ил. - Библиогр.: с. 222-224. - ISBN 978-5- 9912-0426-2.

Согласовано:

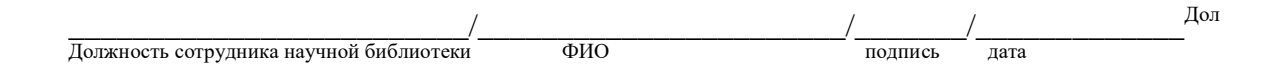

# **б) Программное обеспечение**

- 1. Microsoft Word
- 2. OpenMP.

# **в) Профессиональные базы данных, информационно-справочные системы:**

# **1. Электронно-библиотечные системы:**

1.1. **IPRbooks** [Электронный ресурс]: электронно-библиотечная система / группа компаний Ай Пи Эр Медиа . - Электрон. дан. - Саратов, [2019]. - Режим доступа: [http://www.iprbookshop.ru.](http://www.iprbookshop.ru/)

1.2. **ЮРАЙТ** [Электронный ресурс]: электронно-библиотечная система / ООО Электронное издательство ЮРАЙТ. - Электрон. дан. – Москва, [2019]. - Режим доступа: [https://www.biblio-online.ru.](https://www.biblio-online.ru/)

1.3. **Консультант студента** [Электронный ресурс]: электронно-библиотечная система / ООО Политехресурс. - Электрон. дан. – Москва, [2019]. - Режим доступа: [http://www.studentlibrary.ru/pages/catalogue.html.](http://www.studentlibrary.ru/pages/catalogue.html)

1.4. **Лань** [Электронный ресурс]: электронно-библиотечная система / ООО ЭБС Лань. - Электрон. дан. – С.-Петербург, [2019]. - Режим доступа: [https://e.lanbook.com.](https://e.lanbook.com/)

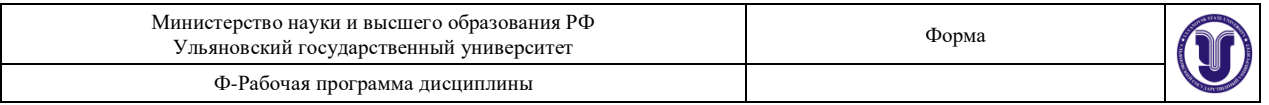

1.5**.** Znanium.com [Электронный ресурс]: электронно-библиотечная система / ООО Знаниум. - Электрон. дан. – Москва, [2019]. - Режим доступа: http://znanium.com.

2. **КонсультантПлюс** [Электронный ресурс]: справочная правовая система. /Компания «Консультант Плюс» - Электрон. дан. - Москва : КонсультантПлюс, [2019].

3**. База данных периодических изданий** [Электронный ресурс] : электронные журналы / ООО ИВИС. - Электрон. дан. - Москва, [2019]. - Режим доступа: [https://dlib.eastview.com/browse/udb/12.](http://www.studentlibrary.ru/pages/catalogue.html)

4. **Национальная электронная библиотека** [Электронный ресурс]: электронная библиотека. - Электрон. дан. – Москва, [2019]. - Режим доступа: [https://нэб.рф.](https://нэб.рф/)

5. **Электронная библиотека диссертаций РГБ** [Электронный ресурс]: электронная библиотека / ФГБУ РГБ. - Электрон. дан. – Москва, [2019]. - Режим доступа: [https://dvs.rsl.ru.](https://dvs.rsl.ru/)

# **6. Федеральные информационно-образовательные порталы**:

6.1. Информационная система [Единое окно доступа к образовательным ресурсам.](http://window.edu.ru/) Режим доступа: [http://window.edu.ru](http://window.edu.ru/)

6.2. Федеральный портал [Российское образование.](http://www.edu.ru/index.php) Режим доступа: [http://www.edu.ru](http://www.edu.ru/)

# **7. Образовательные ресурсы УлГУ:**

- 7.1. Электронная библиотека УлГУ. Режим доступа :<http://lib.ulsu.ru/MegaPro/Web>
- 7.2. Образовательный портал УлГУ. Режим доступа : [http://edu.ulsu.ru](http://edu.ulsu.ru/)

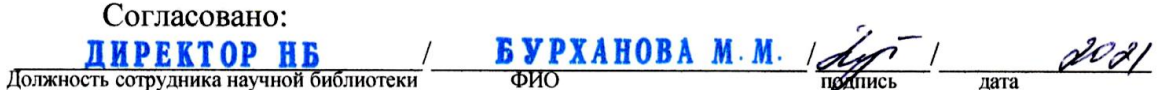

# **б) Программное обеспечение**

- 3. Microsoft Word
- 4. Web-сервер Apache, PHP, СУБД MySQL (open source).
- 5. OpenServer (open source).
- 6. XAMPP (open source).

# **в) Профессиональные базы данных, информационно-справочные системы:**

# **1. Электронно-библиотечные системы:**

1.1. **IPRbooks**: электронно-библиотечная система/ группа компаний Ай Пи Эр Медиа. - Саратов, [2021]. – URL[:http://www.iprbookshop.ru.](http://www.iprbookshop.ru/) Режим доступа: для зарегистрированных пользователей. – Текст: электронный.

1.2. **ЮРАЙТ** : электронно-библиотечная система : сайт / ООО Электронное издательство ЮРАЙТ.– Москва, [2021]. -: URL: [https://www.biblio-online.ru.](https://www.biblio-online.ru/) Режим доступа: для зарегистрированных пользователей. – Текст: электронный.

1.3. **Консультант студента** : электронно-библиотечная система: сайт / ООО Политехресурс.– Москва, [2021]. - URL: [http://www.studentlibrary.ru/cgi-bin/mb4x.](http://www.studentlibrary.ru/cgi-bin/mb4x) Режим доступа: для зарегистрированных пользователей. – Текст: электронный.

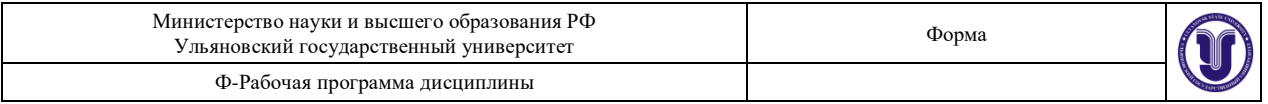

1.4. **Лань**: электронно-библиотечная система: сайт / ООО ЭБС Лань. - Санкт-Петербург, [2021]. - URL: [https://e.lanbook.com.](https://e.lanbook.com/) Режим доступа: для зарегистрированных пользователей. -Текст: электронный.

1.5. **Znanium.com** : электронно-библиотечная система: сайт / ООО Знаниум. – Москва, [2021]. - URL: http://znanium.com. Режим доступа: для зарегистрированных пользователей. - Текст: электронный.

2. **КонсультантПлюс** [Электронный ресурс]: справочная правовая система/ ООО «Консультант Плюс». - Электрон. дан. - Москва: КонсультантПлюс, [2021].

#### 3. **Базы данных периодических изданий**

3.1. **База данных периодических изданий** : электронные журналы/ ООО ИВИС. - Москва, [2021]. -URL: [https://dlib.eastview.com/browse/udb/12.](http://www.studentlibrary.ru/pages/catalogue.html) Режим доступа: для авториз. пользователей. – Текст: электронный.

3.2. eLIBRARY.ru : научная электронная библиотека: сайт/ Научная Электронная Библиотека.- Москва, [2021].-URL: [http://elibrary.ru](http://elibrary.ru/) Режим доступа: для авториз. пользователей. – Текст: электронный.

3.3. «Grebennikon»: электронная библиотека / ИД Гребенников.- Москва, [2021].-URL: [https://id2.action-media.ru](https://id2.action-media.ru/) Режим доступа: для авториз. пользователей. – Текст: электронный.

4. **Национальная электронная библиотека**: электронная библиотека^ федеральная государственная информационная система : сайт / Министерство культуры РФ; РГБ. – Москва, [2021]. - URL [https://нэб.рф.](https://нэб.рф/) Режим доступа: для пользователей научной библиотеки. - Текст: электронный.

5. SMART Imagebase // EBSCOhost : [портал]. – URL: [https://ebsco.smartimagebase.com/?TOKEN=EBSCO-](https://ebsco.smartimagebase.com/?TOKEN=EBSCO-la2ff8c55aa76d8229047223a7d6dc9c&custid=s6895741)

[la2ff8c55aa76d8229047223a7d6dc9c&custid=s6895741.](https://ebsco.smartimagebase.com/?TOKEN=EBSCO-la2ff8c55aa76d8229047223a7d6dc9c&custid=s6895741) - Режим доступа: для авториз. пользователей. – Изображение : электронные.

#### **6. Федеральные информационно-образовательные порталы:**

6.1. Единое окно доступа к образовательным ресурсам: федеральный портал / учредитель ФГАОУ ДПО ЦРГОП и ИТ.- URL: http://window.edu.ru. - Текст: электронный.

6.2. Российское образование : федеральный портал / учредитель ФГАОУ ДПО ЦРГОП и ИТ.- URL: http://www.edu.ru. - Текст: электронный.

## **7. Образовательные ресурсы УлГУ:**

7.1. Электронная библиотека УлГУ.: модуль АБИС Мега-ПРО / ООО «Дата Экспресс» .- URL: [http://lib.ulsu.ru/MegaPro/Web.](http://lib.ulsu.ru/MegaPro/Web) Режим доступа: для пользователей научной библиотеки. -Текст: электронный.

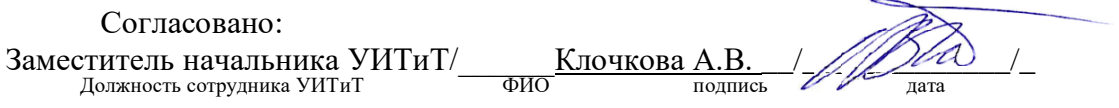

# **12. МАТЕРИАЛЬНО-ТЕХНИЧЕСКОЕ ОБЕСПЕЧЕНИЕ ДИСЦИПЛИНЫ:**

Аудитории для проведения лекций (лекционные аудитории 3 корпуса УлГУ), семинарских занятий (лекционные аудитории 3 корпуса УлГУ), для выполнения лабораторных работ и практикумов (дисплейные классы 1 корпуса УлГУ), для проведения текущего контроля и промежуточной аттестации (лекционные аудитории 3 корпуса УлГУ).

Аудитории укомплектованы специализированной мебелью, учебной доской. Аудитории для проведения лекций оборудованы мультимедийным оборудованием для предоставления информации большой аудитории. Помещения для самостоятельной работы оснащены компьютерной техникой с возможностью подключения к сети «Интернет» и обеспечением доступа к электронной инфромационно-образовательной среде, электронно-библиотечной системе. Перечень оборудования, используемого в

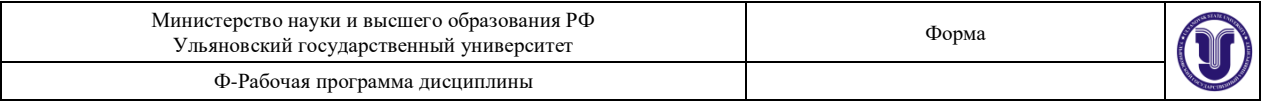

учебном процессе, указывается в соответствии со сведениями о материально-техническом обеспечении и оснащенности образовательного процесса, размещенными на официальном сайте УлГУ в разделе «Сведения об образовательной организации».

# **13. СПЕЦИАЛЬНЫЕ УСЛОВИЯ ДЛЯ ОБУЧАЮЩИХСЯ С ОГРАНИЧЕННЫМИ ВОЗМОЖНОСТЯМИ ЗДОРОВЬЯ**

В случае необходимости, обучающимся из числа лиц с ограниченными возможностями здоровья (по заявлению обучающегося) могут предлагаться одни из следующих вариантов восприятия информации с учетом их индивидуальных психофизических особенностей:

 для лиц с нарушениями зрения: в форме электронного документа; индивидуальные консультации с привлечением тифлосурдопереводчика; индивидуальные задания и консультации;

 для лиц с нарушениями слуха: в печатной форме; в форме электронного документа; индивидуальные консультации с привлечением сурдопереводчика; индивидуальные задания и консультации;

 для лиц с нарушениями опорно-двигательного аппарата: в печатной форме; в форме электронного документа; индивидуальные задания и консультации.

В случае необходимости использования в учебном процессе частично/исключительно дистанционных образовательных технологий, организация работы ППС с обучающимися с ОВЗ и инвалидами предусматривается в электронной информационно-образовательной среде с учетом их индивидуальных психофизических особенностей.

Разработчик  $\frac{N\mu\ell}{\ell}$  доцент кафедры ТТС Булаев А.А.

подпись должность ФИО

# **ЛИСТ ИЗМЕНЕНИЙ**

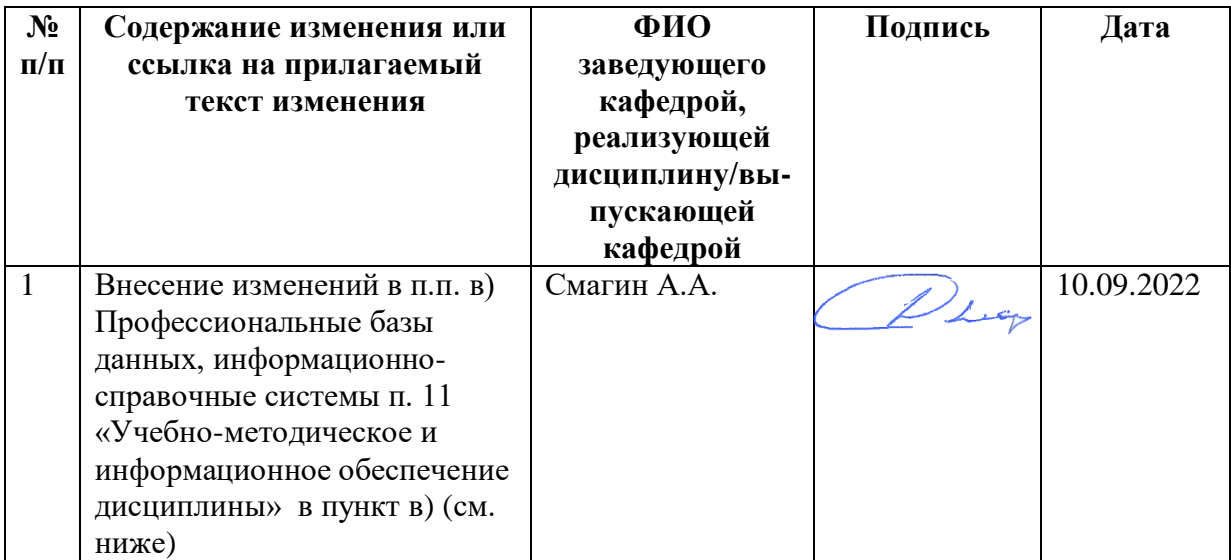

# **11. УЧЕБНО-МЕТОДИЧЕСКОЕ И ИНФОРМАЦИОННОЕ ОБЕСПЕЧЕНИЕ ДИСЦИПЛИНЫ**

### **в) Профессиональные базы данных, информационно-справочные системы: 1. Электронно-библиотечные системы:**

1.1. Цифровой образовательный ресурс IPRsmart : электронно-библиотечная система : сайт / ООО Компания «Ай Пи Ар Медиа». - Саратов, [2022]. – URL: [http://www.iprbookshop.ru.](http://www.iprbookshop.ru/) – Режим доступа: для зарегистрир. пользователей. - Текст : электронный.

1.2. Образовательная платформа ЮРАЙТ : образовательный ресурс, электронная библиотека : сайт / ООО Электронное издательство ЮРАЙТ. – Москва, [2022]. - URL: https://urait.ru. – Режим доступа: для зарегистрир. пользователей. - Текст : электронный.

1.3. База данных «Электронная библиотека технического ВУЗа (ЭБС «Консультант студента») : электронно-библиотечная система : сайт / ООО Политехресурс. – Москва, [2022]. – URL: [https://www.studentlibrary.ru/cgi-bin/mb4x.](https://www.studentlibrary.ru/cgi-bin/mb4x) – Режим доступа: для зарегистрир. пользователей. – Текст : электронный.

1.4. Консультант врача. Электронная медицинская библиотека : база данных : сайт / ООО Высшая школа организации и управления здравоохранением-Комплексный медицинский консалтинг. – Москва,  $[2022]$ . – URL: [https://www.rosmedlib.ru.](https://www.rosmedlib.ru/) – Режим доступа: для зарегистрир. пользователей. – Текст : электронный.

1.5. Большая медицинская библиотека : электронно-библиотечная система : сайт / ООО Букап. – Томск, [2022]. – URL:<https://www.books-up.ru/ru/library/> . – Режим доступа: для зарегистрир. пользователей. – Текст : электронный.

1.6. ЭБС Лань : электронно-библиотечная система : сайт / ООО ЭБС Лань. – Санкт-Петербург,  $[2022]$ . – URL: [https://e.lanbook.com.](https://e.lanbook.com/) – Режим доступа: для зарегистрир. пользователей. – Текст : электронный.

1.7. ЭБС **Znanium.com :** электронно-библиотечная система : сайт / ООО Знаниум. - Москва,  $[2022]$ . - URL: [http://znanium.com](http://znanium.com/) . – Режим доступа : для зарегистрир. пользователей. - Текст : электронный.

1.8. Clinical Collection : научно-информационная база данных EBSCO // EBSCOhost : [портал]. – URL: [http://web.b.ebscohost.com/ehost/search/advanced?vid=1&sid=9f57a3e1-](http://web.b.ebscohost.com/ehost/search/advanced?vid=1&sid=9f57a3e1-1191-414b-8763-e97828f9f7e1%40sessionmgr102) [1191-414b-8763-e97828f9f7e1%40sessionmgr102](http://web.b.ebscohost.com/ehost/search/advanced?vid=1&sid=9f57a3e1-1191-414b-8763-e97828f9f7e1%40sessionmgr102) . – Режим доступа : для авториз. пользователей. – Текст : электронный.

1.9. База данных «Русский как иностранный» : электронно-образовательный ресурс для иностранных студентов : сайт / ООО Компания «Ай Пи Ар Медиа». – Саратов,  $[2022]$ . – URL: https://ros-edu.ru. – Режим доступа: для зарегистрир. пользователей. – Текст : электронный.

**2. КонсультантПлюс** [Электронный ресурс]: справочная правовая система. /ООО «Консультант Плюс» - Электрон. дан. - Москва : КонсультантПлюс, [2022].

**3. Базы данных периодических изданий:**

3.1. База данных периодических изданий EastView : электронные журналы / ООО ИВИС. - Москва, [2022]. – URL: [https://dlib.eastview.com/browse/udb/12.](https://dlib.eastview.com/browse/udb/12) – Режим доступа : для авториз. пользователей. – Текст : электронный.

3.2. eLIBRARY.RU: научная электронная библиотека : сайт / ООО Научная Электронная Библиотека. – Москва, [2022]. – URL: [http://elibrary.ru.](http://elibrary.ru/) – Режим доступа : для авториз. пользователей. – Текст : электронный

3.3. Электронная библиотека «Издательского дома «Гребенников» (Grebinnikon) : электронная библиотека / ООО ИД Гребенников. – Москва, [2022]. – URL: [https://id2.action-media.ru/Personal/Products.](https://id2.action-media.ru/Personal/Products) – Режим доступа : для авториз. пользователей. – Текст : электронный.

**4. Федеральная государственная информационная система «Национальная электронная библиотека»** : электронная библиотека : сайт / ФГБУ РГБ. – Москва, [2022]. – URL: [https://нэб.рф.](https://нэб.рф/) – Режим доступа : для пользователей научной библиотеки. – Текст : электронный.

**5.** SMART [Imagebase](https://ebsco.smartimagebase.com/?TOKEN=EBSCO-1a2ff8c55aa76d8229047223a7d6dc9c&custid=s6895741) : научно-информационная база данных EBSCO // EBSCOhost : [портал]. – URL: [https://ebsco.smartimagebase.com/?TOKEN=EBSCO-](https://ebsco.smartimagebase.com/?TOKEN=EBSCO-1a2ff8c55aa76d8229047223a7d6dc9c&custid=s6895741)[1a2ff8c55aa76d8229047223a7d6dc9c&custid=s6895741.](https://ebsco.smartimagebase.com/?TOKEN=EBSCO-1a2ff8c55aa76d8229047223a7d6dc9c&custid=s6895741) – Режим доступа : для авториз. пользователей. – Изображение : электронные.

# **6. Федеральные информационно-образовательные порталы:**

6.1. [Единое окно доступа к образовательным ресурсам](http://window.edu.ru/) : федеральный портал . – URL:<http://window.edu.ru/> . – Текст : электронный.

6.2. [Российское образование](http://www.edu.ru/index.php) : федеральный портал / учредитель ФГАУ «ФИЦТО». – URL: [http://www.edu.ru.](http://www.edu.ru/) – Текст : электронный.

# **7. Образовательные ресурсы УлГУ:**

7.1. Электронная библиотечная система УлГУ : модуль «Электронная библиотека» АБИС Мега-ПРО / ООО «Дата Экспресс». – URL: [http://lib.ulsu.ru/MegaPro/Web.](http://lib.ulsu.ru/MegaPro/Web) – Режим доступа : для пользователей научной библиотеки. – Текст : электронный.

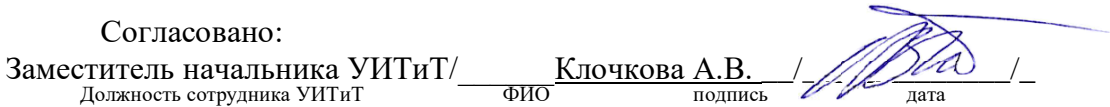